# **Lab # 8**

# **Range Operations on Signals**

\_\_\_\_\_\_\_\_\_\_\_\_\_\_\_\_\_\_\_\_\_\_\_\_\_\_\_\_\_\_\_\_\_\_\_\_\_\_\_\_\_\_\_\_\_\_\_\_\_\_\_\_\_\_\_\_\_\_\_\_\_\_\_\_\_\_\_\_\_\_\_\_\_\_\_\_\_\_ \_\_\_\_\_\_\_\_\_\_\_\_\_\_\_\_\_\_\_\_\_\_\_\_\_\_\_\_\_\_\_\_\_\_\_\_\_\_\_\_\_\_\_\_\_\_\_\_\_\_\_\_\_\_\_\_\_\_\_\_\_\_\_\_\_\_\_\_\_\_\_\_\_\_\_\_\_\_ \_\_\_\_\_\_\_\_\_\_\_\_\_\_\_\_\_\_\_\_\_\_\_\_\_\_\_\_\_\_\_\_\_\_\_\_\_\_\_\_\_\_\_\_\_\_\_\_\_\_\_\_\_\_\_\_\_\_\_\_\_\_\_\_\_\_\_\_\_\_\_\_\_\_\_\_\_\_

# **Objective:**

# **Introduction:**

A signal is classified with respect to its domain and range. Similarly operations on signals are classified into two categories.

- 1. Operations on domain
- 2. Operations on Range

Range operations involve amplitudes of the signal as major focus of operations. They are classified as

- 1. Amplitude Scaling
- 2. Addition of Signals
- 3. Subtraction of signals
- 4. Multiplication of Signals
- 5. Derivative of signals

# **1. Amplitude Scaling**

Amplitude scaling rescales the amplitude of the signal. As a result signal may be amplified or attenuated. Given a signal  $x = Asin(2\pi ft)$  where A is the amplitude of the signal.

We can rescale the amplitude by some constant multiplier alpha or beta. Amplitude scaled output will be

 $y = \alpha$  {*A*sin( $2\pi$  *ft*)}

Code given below scales the amplitude by constant alpha and beta which amplifies and attenuate the signal respectively.

> % Amplitude Scaling  $t = -1:0.01:1;$  $f=1$ : a=1; % Amplitude alpha=2; % Amplitude scale beta=0.5; % Attenuated scale  $x=a*sin(2*pi*f*t);$

y=alpha\*sin(2\*pi\*f\*t); z=beta\*sin(2\*pi\*f\*t);  $subplot(3,1,1);$  $plot(t,x);$ title('Original Signal');  $subplot(3,1,2);$  $plot(t,y);$ title('Amplified Signal');  $subplot(3,1,3);$  $plot(t,z);$ title('Attenuated SIgnal');

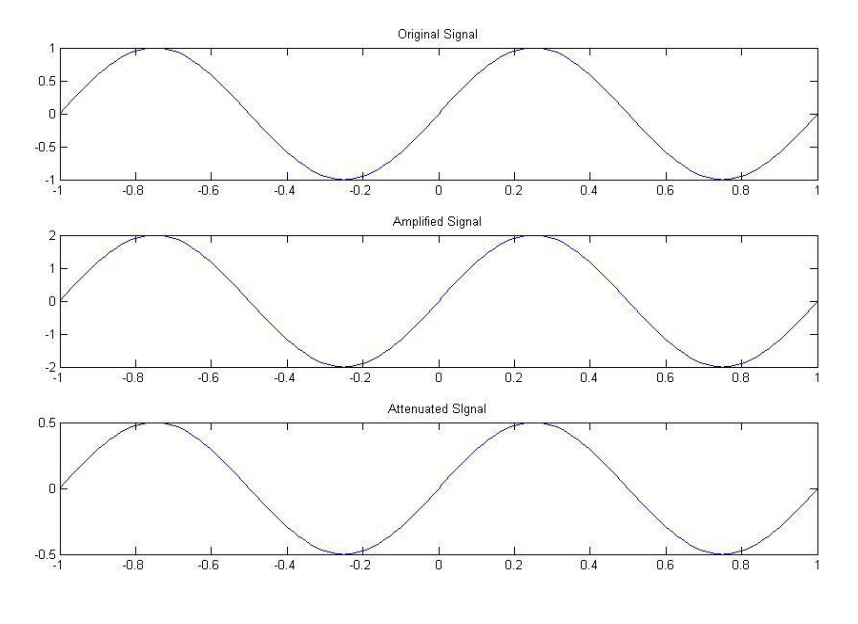

;

#### **2. Signal Addition** This is

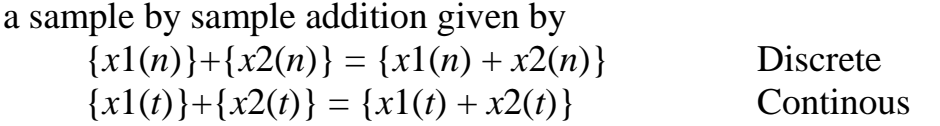

It is implemented in Matlab using **+** operator however this requires the lengths of the vectors to be same.

> % Addition of continuous signals t=0:0.1:10;  $a=$ sint(t);

```
b = cos(t);c=a+b;
subplot(3,1,1)plot(c) ;
subplot(3,1,2);plot(a);
subplot(3,1,3);plot(b);
```
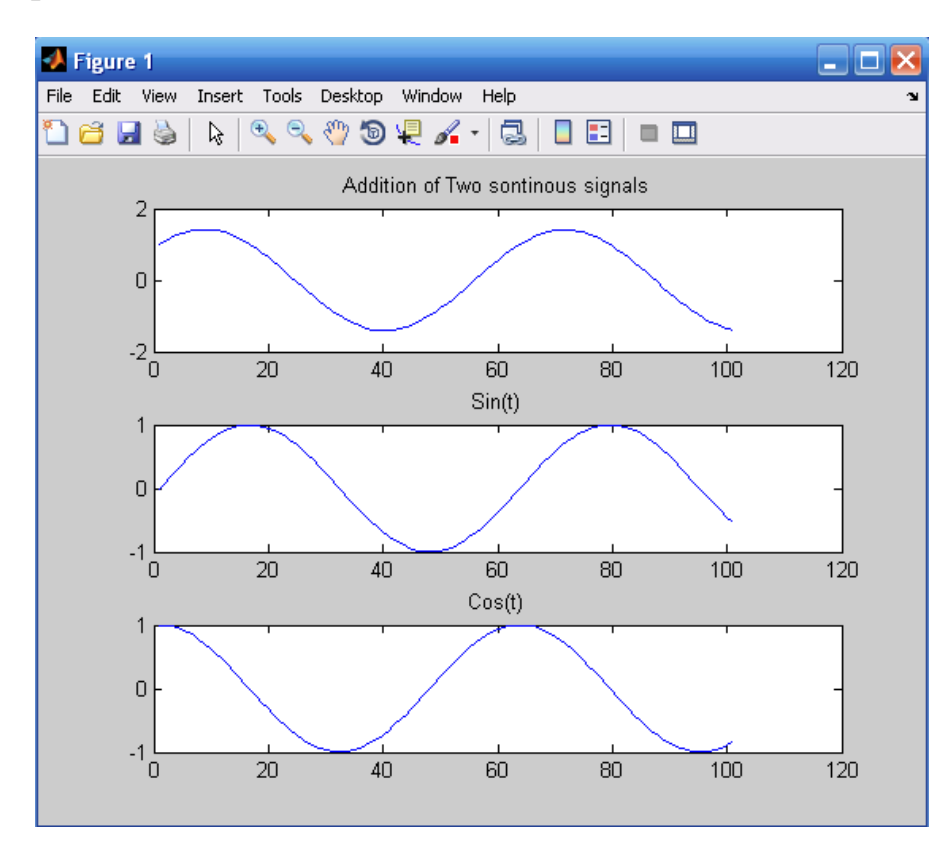

% Addition of discrete signals b=[1 2 3]; c=[4 5 6]; d=b**+**c;  $subplot(3,1,1)$ stem(c);  $subplot(3,1,2);$ stem(a); subplot(3,1,3); stem(b);

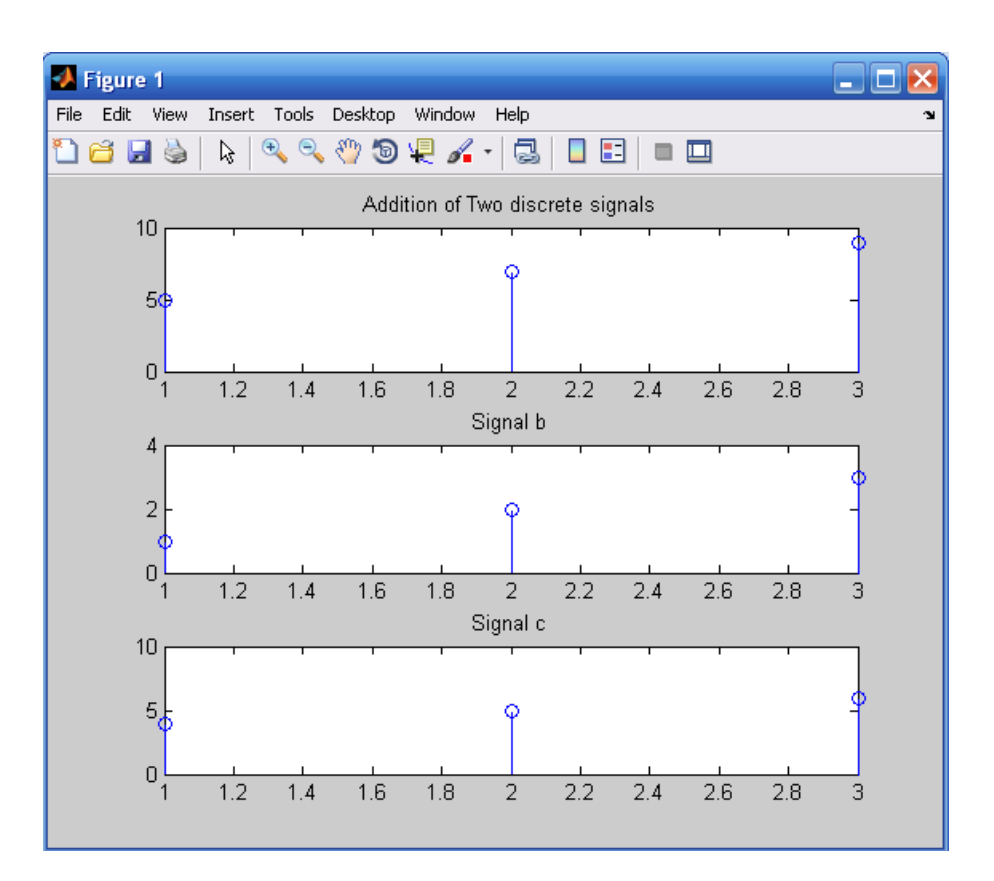

## **3. Signal Subtraction**

Sequence/Signals subtraction is similar to addition of signals except the function name and operator sign.

## **4. Signal Multiplication**

Multiplication of signals or sequences involves sample by sample multiplication. After making the lengths of the vectors same, we multiply the signals using '.' (dot) operator.

Here is the example.

```
% Multiplication of sgnals
t=0:0.1:10;a=sin(t);b = cos(t);
c=a.*b;subplot(3,1,1)plot(c) ;
```
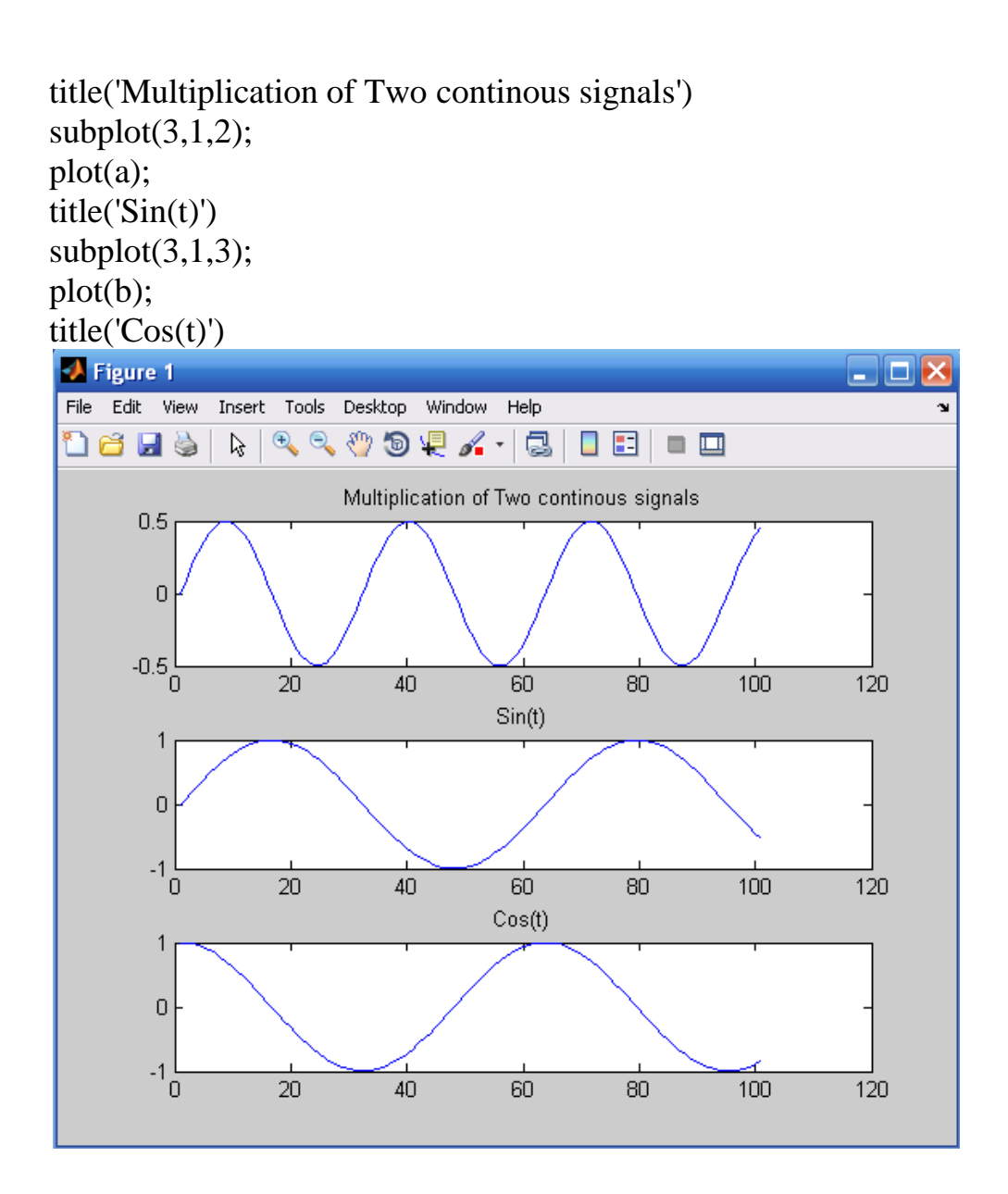

## **5. Derivative of Signal**

Derivative of a given signal is calculated using symbolic Mathematics. Following is the example to find the derivative of the signal.

> %Derivative of signal syms x y t f  $x=sin(t);$  $y=diff(x);$  $subplot(2,1,1);$ ezplot(t,x); %command to plot in syms mode  $subplot(2,1,2);$

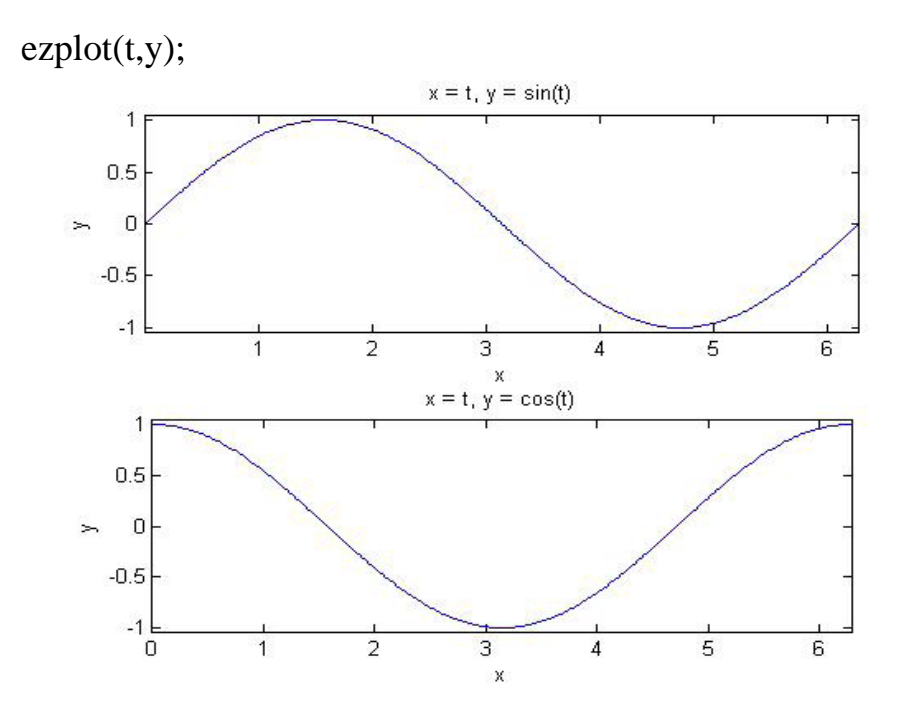

# **Post Lab Questions**

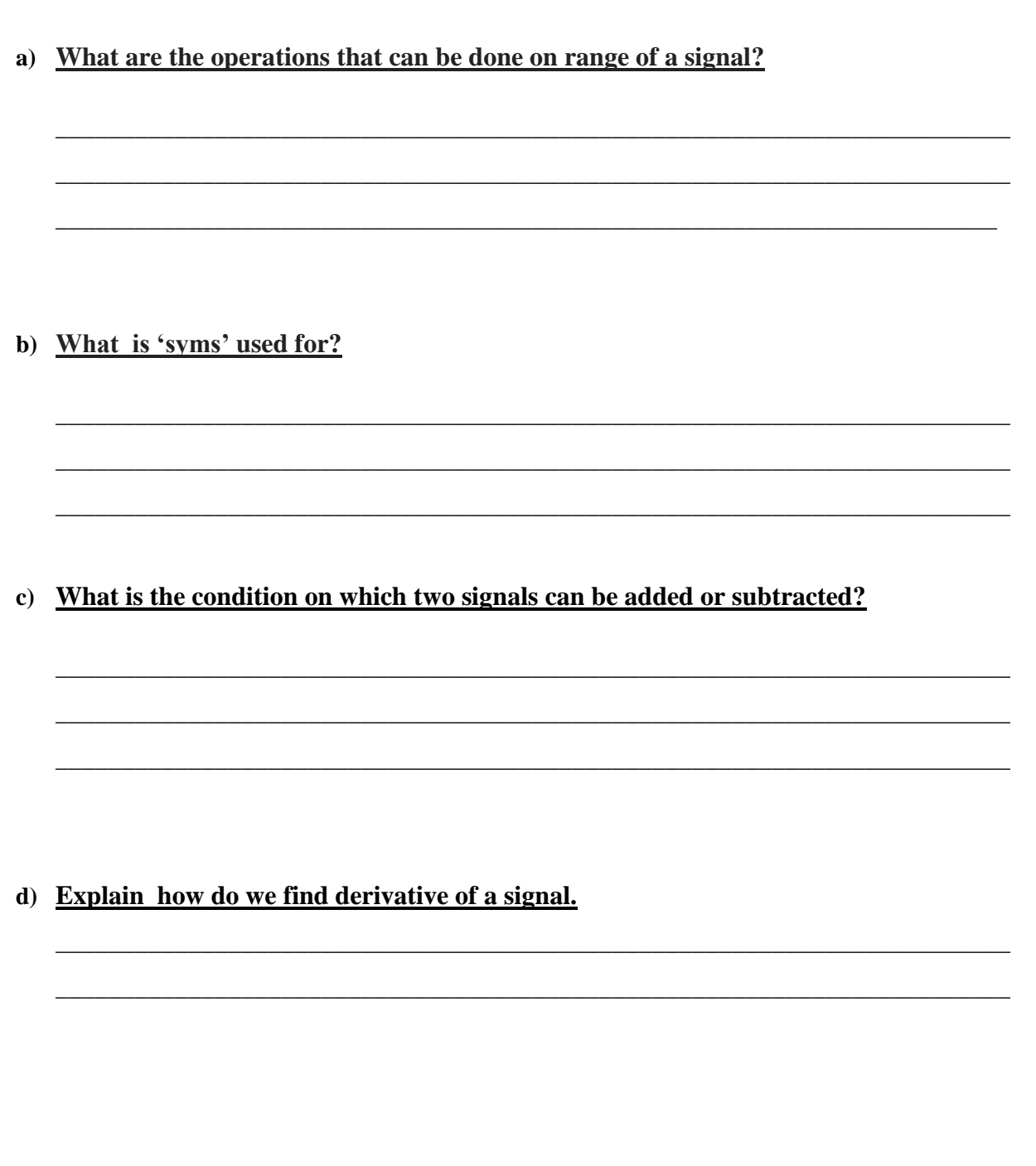

# **Lab Tasks**

#### **Task 1**

- a) Generate a continuous signal and perform amplitude scaling operation on it. Scale the amplitude by using constants
	- alpha =Last digit of your student ID
	- $\bullet$  beta =1/Last digit of your student ID.
- b) Find Derivative of **cos(t)** in Matlab.

#### **Task 2**

a) Write a Matlab code for any two signals of your choice which returns the following output on graph simultaneously.

a. Sum of the signals

b. Difference of the signals

c) Write a Matlab code to find product of the following signals:

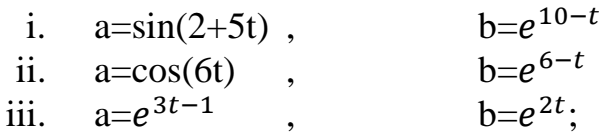